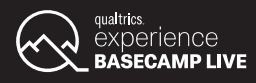

## **USING QUALTRICS IQ TO IDENTIFY INSIGHTS**

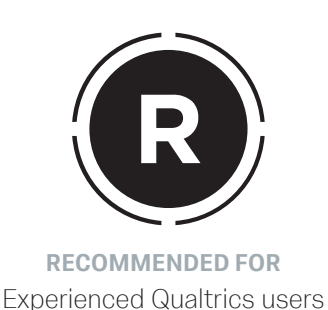

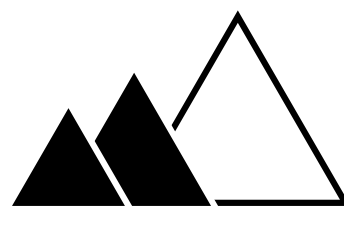

**SKILL LEVEL** Intermediate

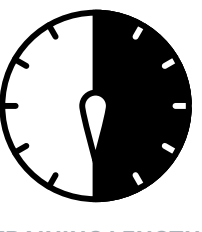

**TRAINING LENGTH**  6 hours

## TRAINING CONTENT

Learn how to improve your data analytics and driver analysis skills by using Qualtrics iQ to ask the right questions, analyze open text responses, determine significance, and identify key insights with statistical analysis.

- + Planning your analysis to create insights that drive action in your organization
- + Using cross tabs to perform multivariate analysis on variables
- + Determining statistical significance with Stats iQ
- + Using Stats iQ to explore customer relationships and drivers, create new variables, and begin using regression
- Using Text iQ to form topics to understand what matters most to customers and take meaningful action
- Communicating your analysis findings with confidence to key stakeholders in your organization
- + Identifying how to take tactical and strategic action on customer feedback to improve your customers' experience

## HOW IT WORKS

This training is 6 hours with two 30 minute breaks and contains slide presentations and opportunities for hands-on practice. Every attendee needs to bring his or her own laptop and charger. All other materials needed will be provided.

## **TRAINING AGENDA**

This hands-on training is designed for advanced Qualtrics users who are comfortable building projects but want greater data analytics and driver analysis skills. In this training, you will learn how to use Qualtrics iQ to ask the right questions, analyze open text responses, determine significance, and identify key insights with statistical analysis.

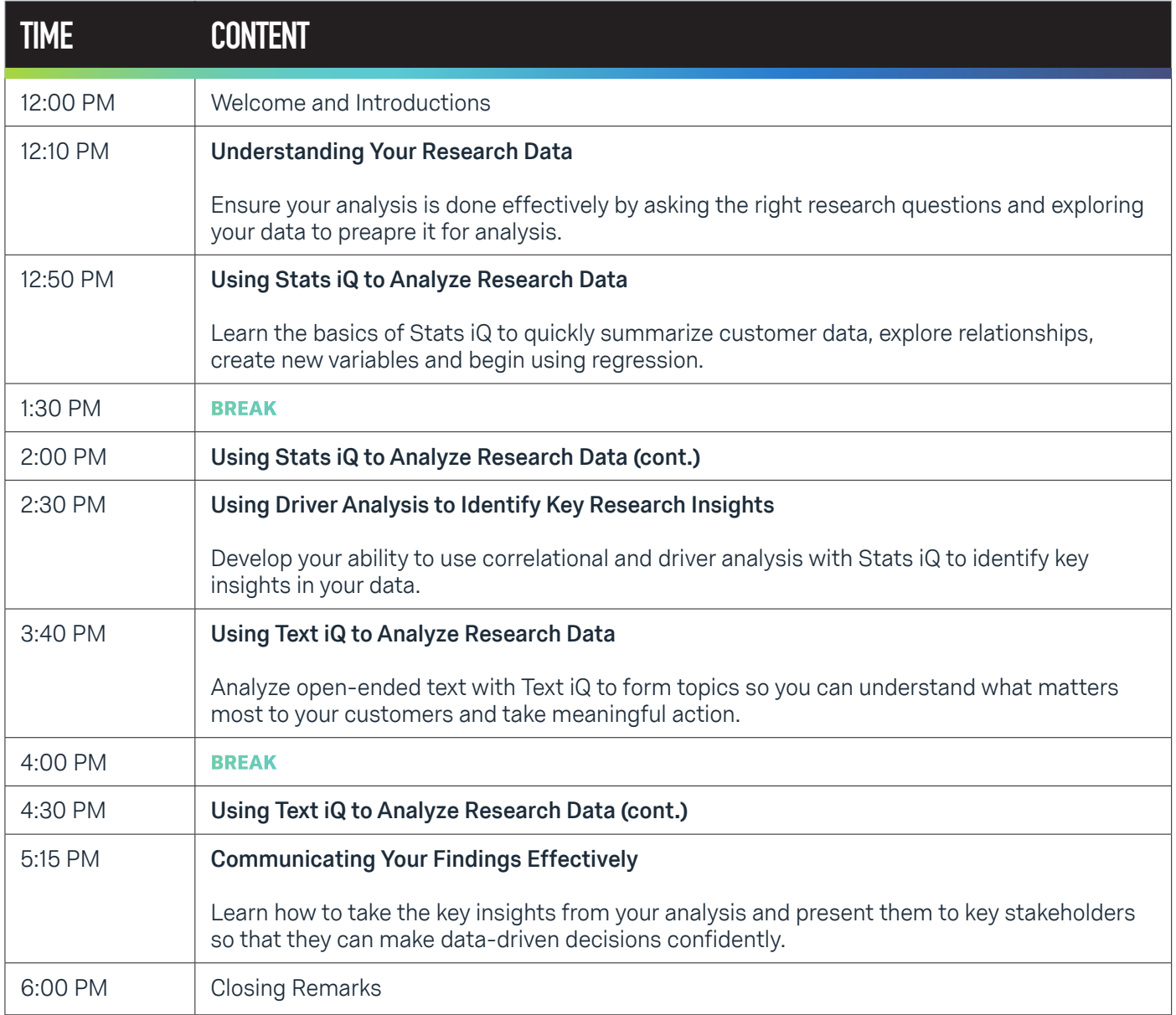

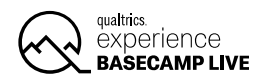